# les Guines

#### **INSTALLATION DE L'ABOX**

### annatel. Un point c'est tout

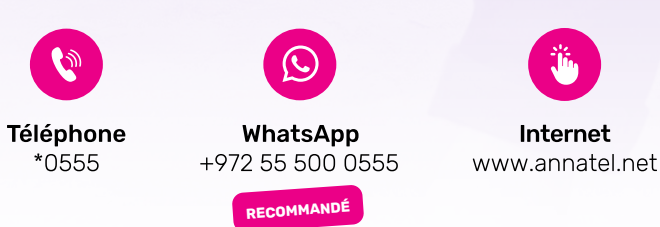

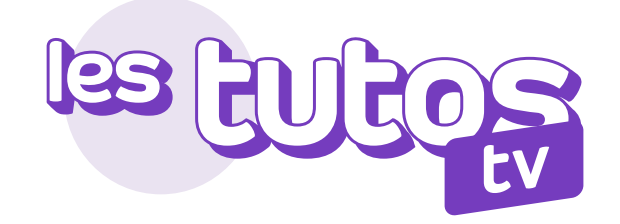

#### INSTALLATION DE L'ABOX

#### **Félicitations !**

Vous avez fait le bon choix en choisissant Annatel TV, installez-vous et laissez-vous guider étape par étape !

Avant de débuter : pour un bon fonctionnement de l'ABOX, vérifiez que votre connexion Internet a un débit stable (au moins 15 Mb/s) et connectez-vous au choix via un câble Ethernet (recommandé) OU une connexion WIFI.

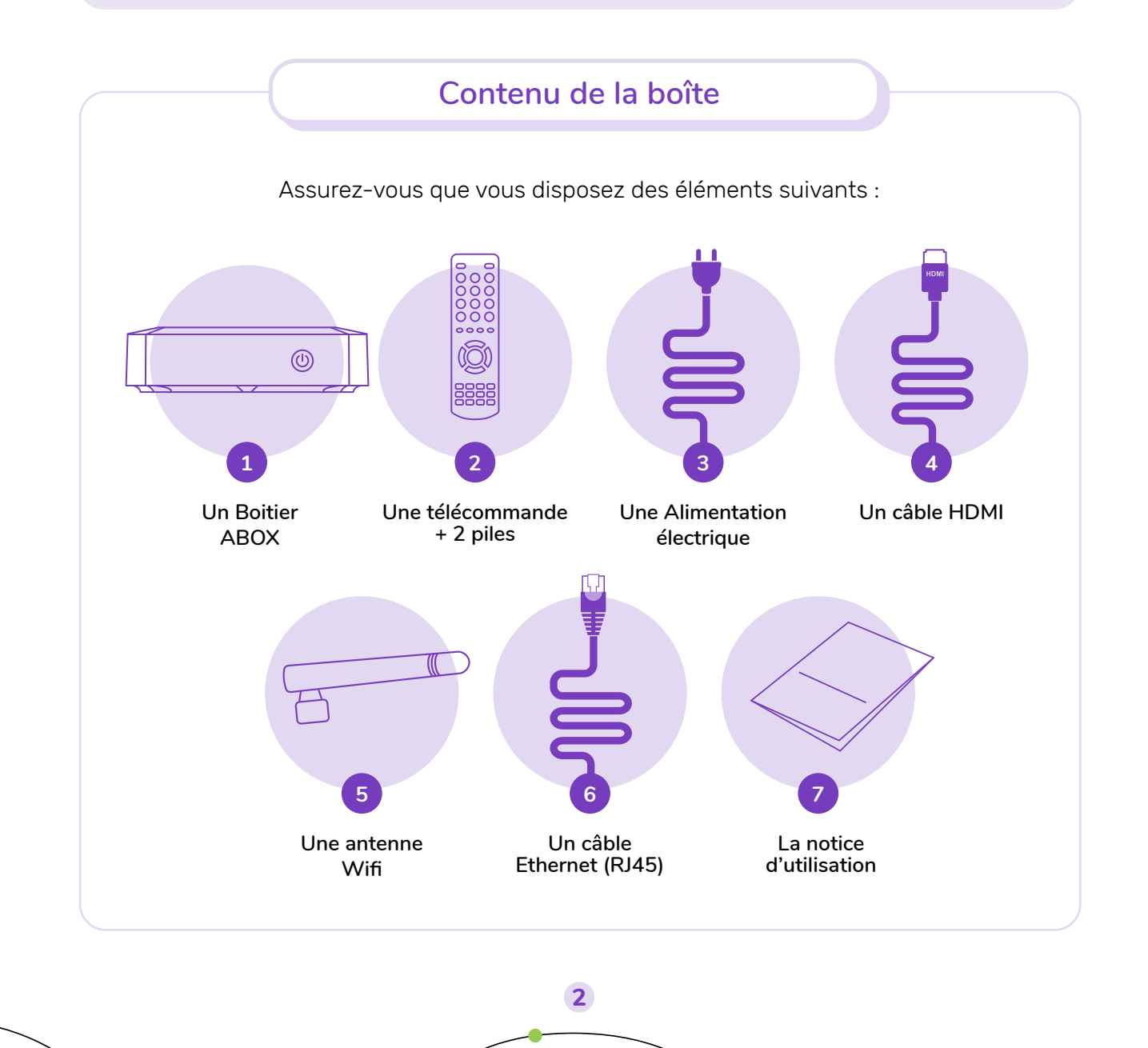

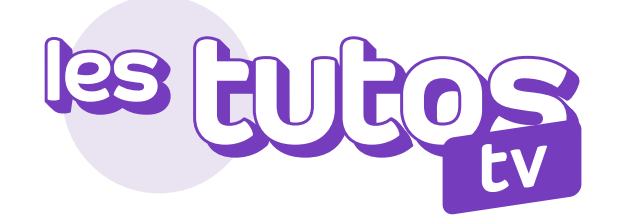

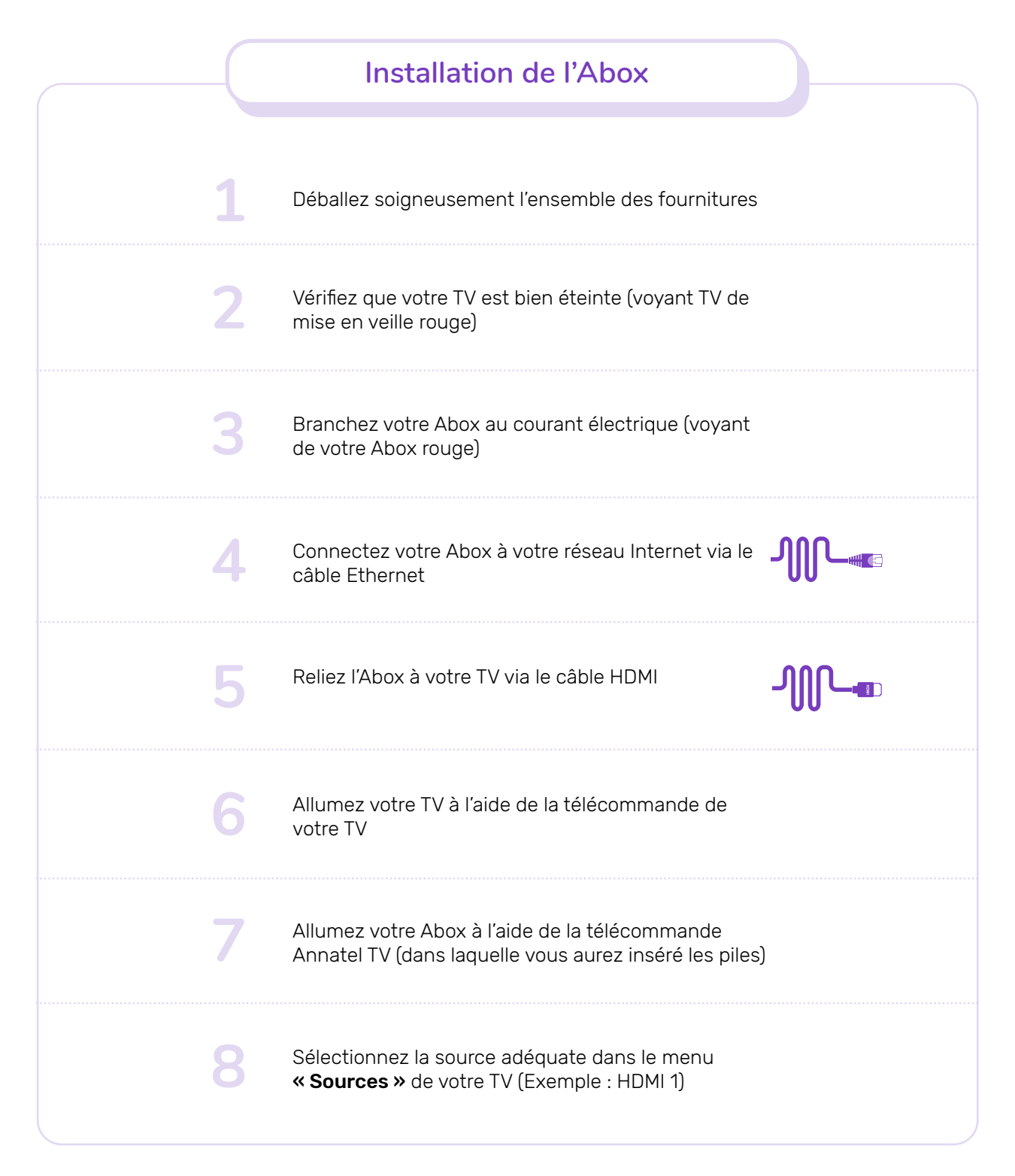

**3**

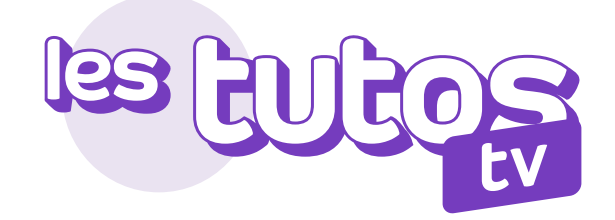

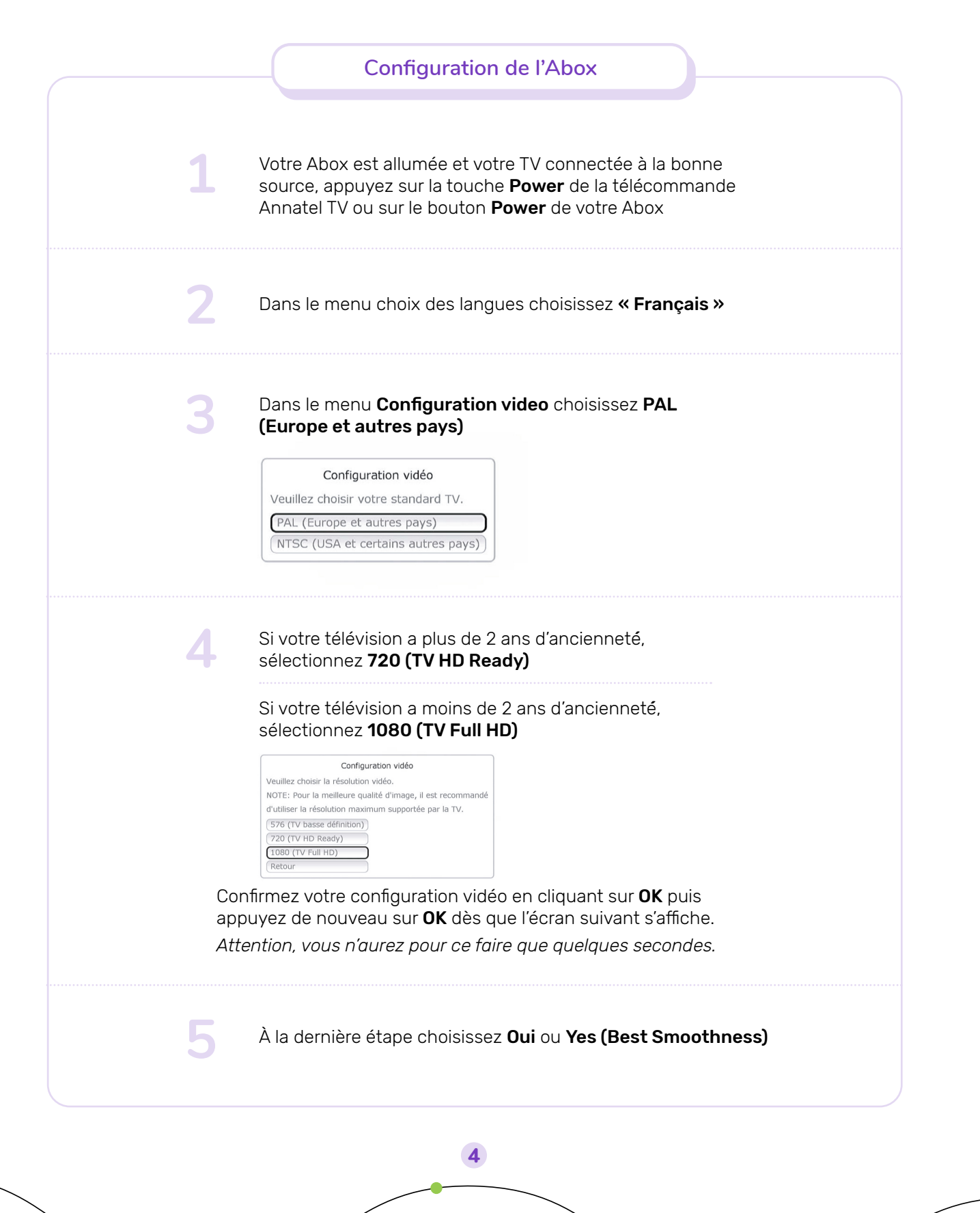

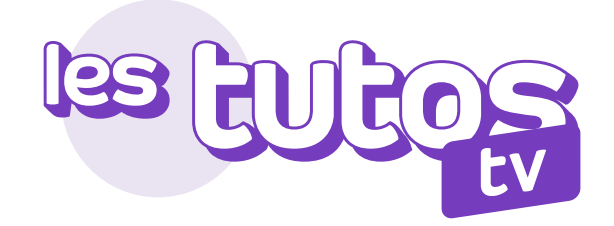

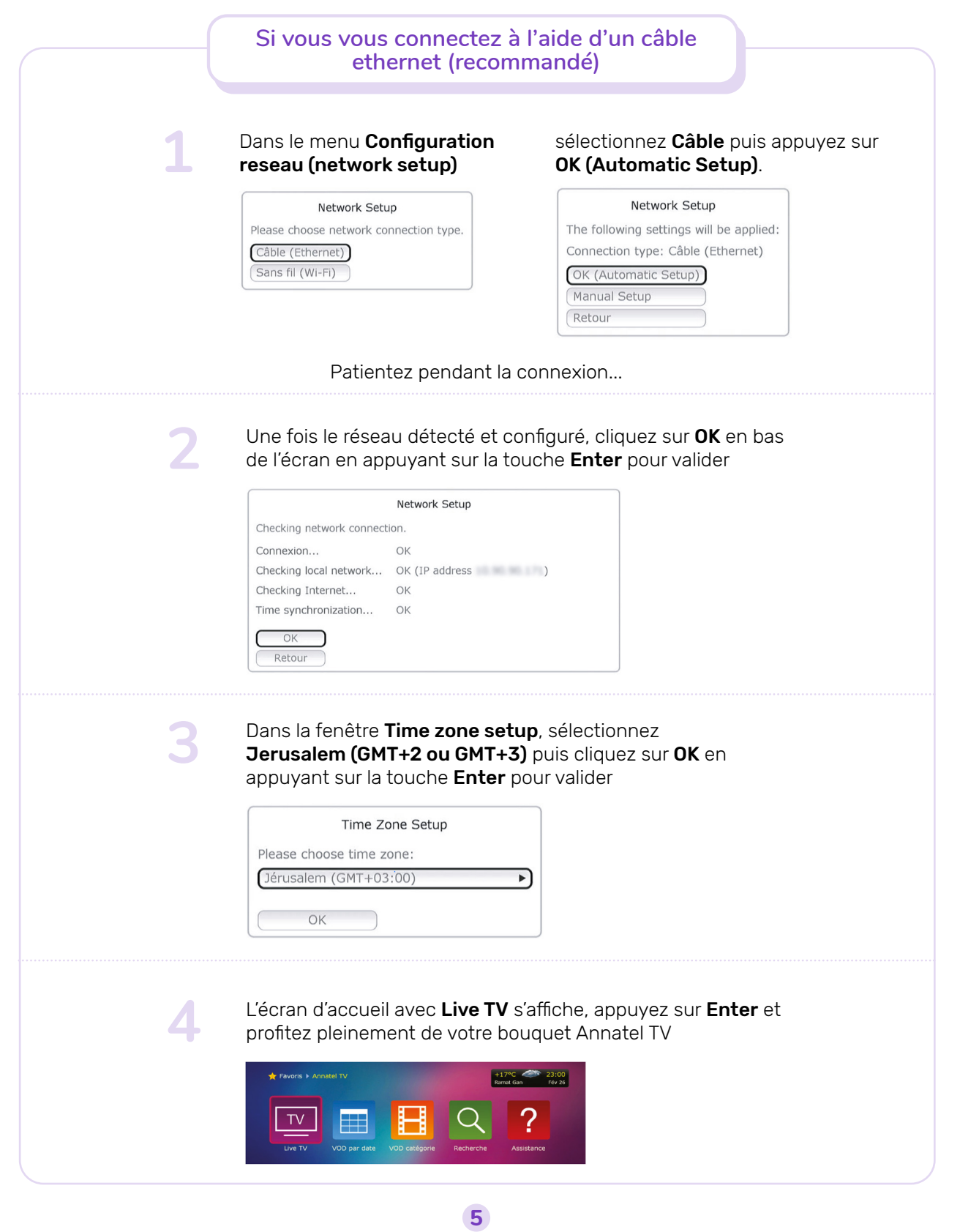

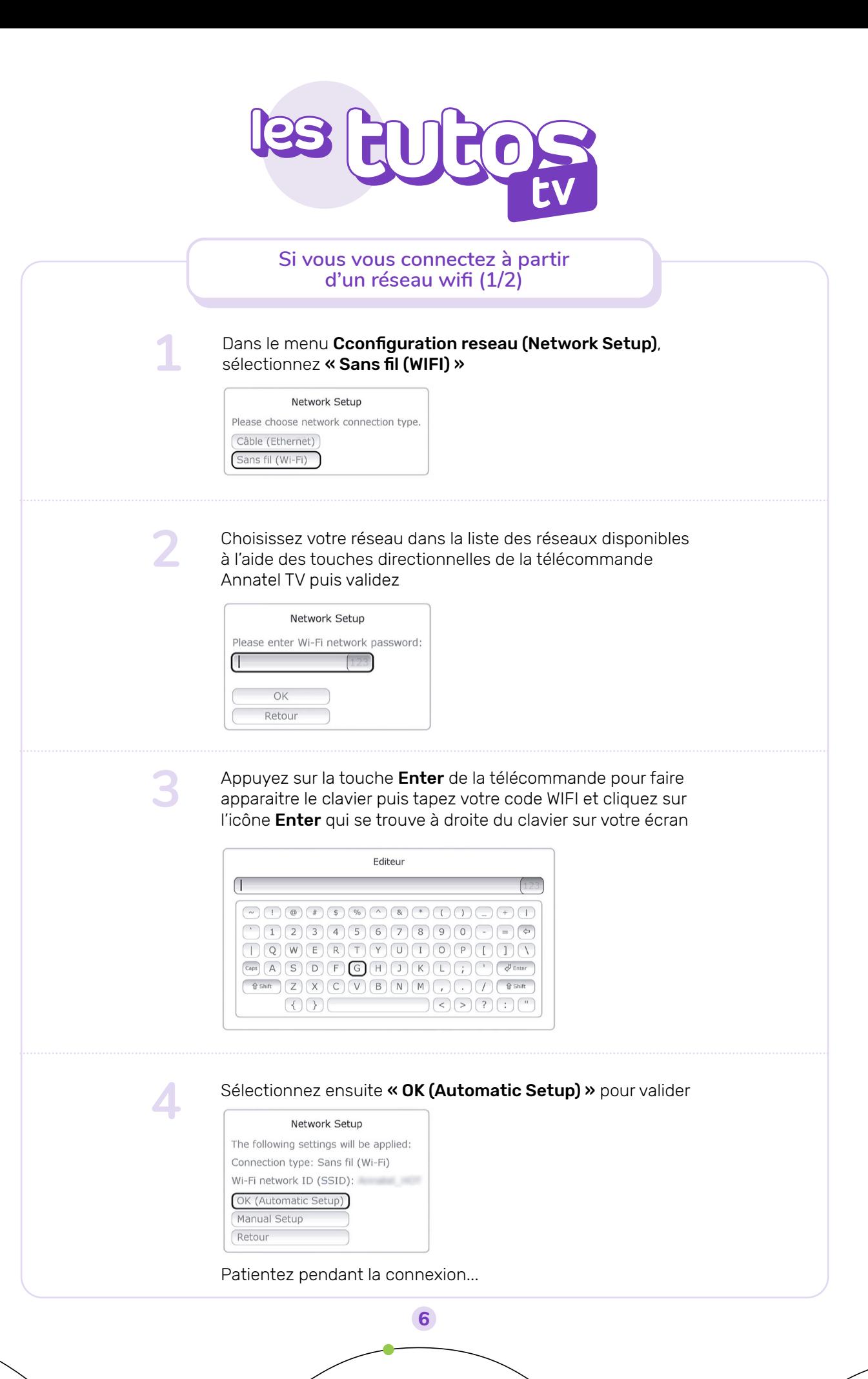

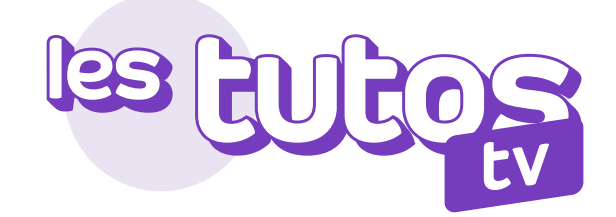

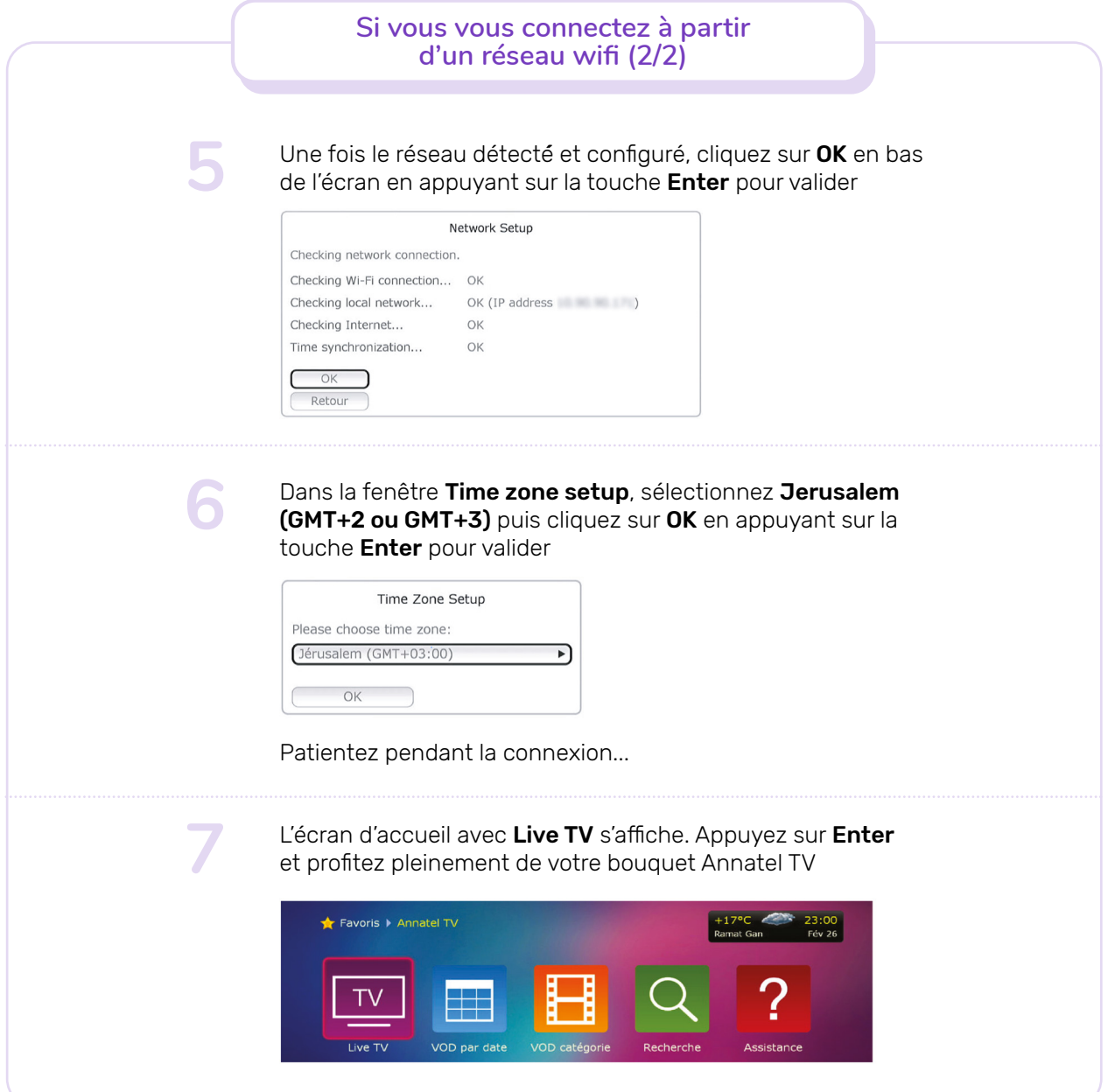

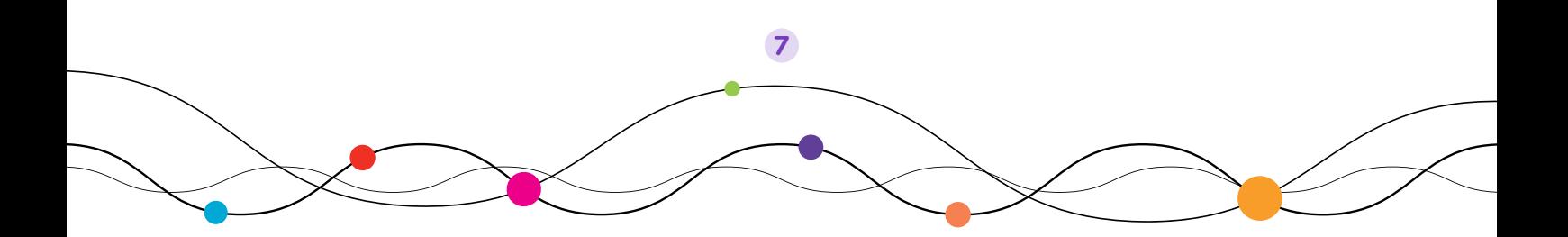

## annatel.<br>Un point c'est tout

Du dimanche au jeudi de 9h00 à 18h00. Le vendredi de 9h00 à 13h00.

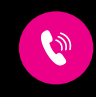

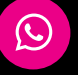

Téléphone  $*0555$ 

WhatsApp +972 55 500 0555

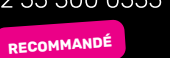

Internet www.annatel.net

jí.